### Basic servlet structure

**package testPackage; // Always use packages. import java.io.\*; import javax.servlet.\*; import javax.servlet.http.\*; public class ServletTemplate extends HttpServlet { public void doGet(HttpServletRequest request, HttpServletResponse response) throws ServletException, IOException { PrintWriter out = response.getWriter(); }**

**}**

#### Basic servlet structure

**Generate plain text: import java.io.\*; import javax.servlet.\*; import javax.servlet.http.\*; public class HelloWorld extends HttpServlet { public void doGet(HttpServletRequest request, HttpServletResponse response) throws ServletException, IOException { PrintWriter out = response.getWriter(); out.println("Hello World"); }**

**}**

#### Basic servlet structure

```
Generate plain HTML:
import java.io.*;
import javax.servlet.*;
import javax.servlet.http.*;
public class HelloWorld extends HttpServlet 
{
public void doGet(HttpServletRequest request,
HttpServletResponse response)
throws ServletException, IOException 
{
response.setContentType("text/html");
PrintWriter out = response.getWriter();
out.println("<HTML>\n" + "<h1>Hello</h1>"+"</html>");
}
}
```
### servlet Packaging

**package coreservlets;**

**}**

```
import java.io.*;
import javax.servlet.*;
import javax.servlet.http.*;
public class HelloWorld extends HttpServlet 
{
public void doGet(HttpServletRequest request,
HttpServletResponse response)
throws ServletException, IOException 
{
response.setContentType("text/html");
PrintWriter out = response.getWriter();
out.println("Hello World");
}
```
## Servlet Life Cycle

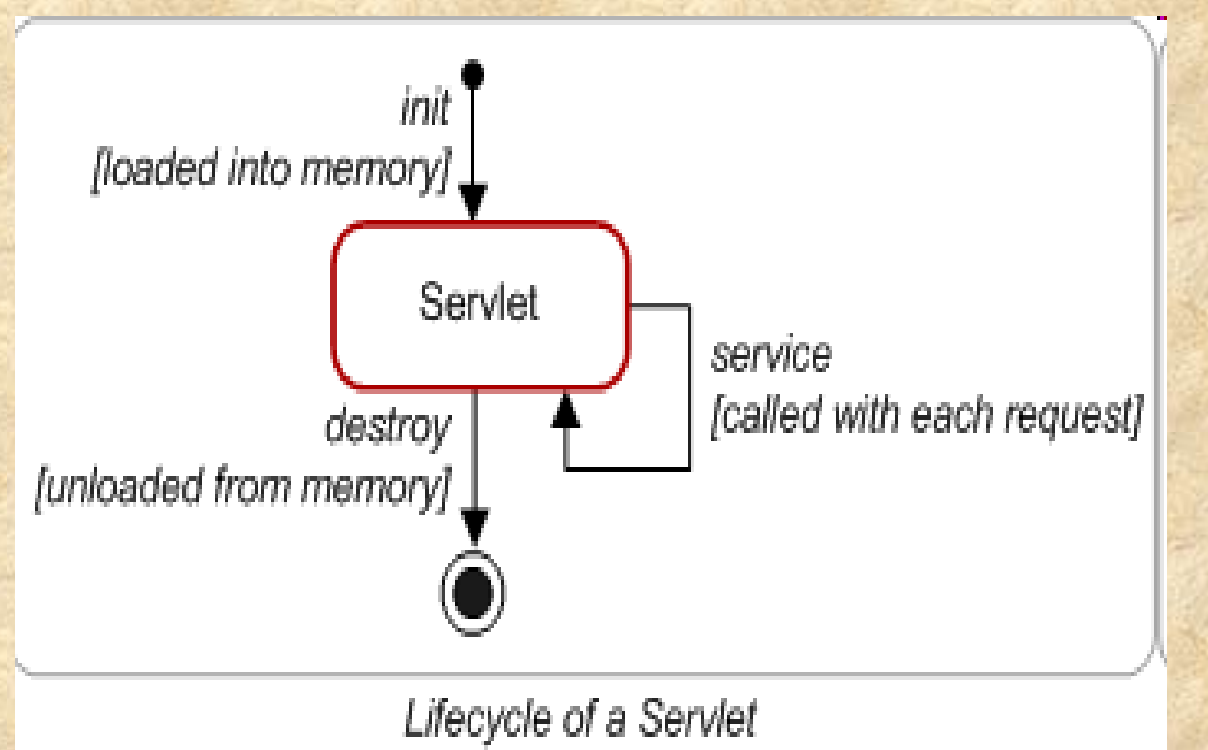

1)init() method 2)Service() method 3)Destroy() method

# Servlet Life Cycle

**init**

- Executed once when the servlet is first loaded. *Not* called for each request.
- **service**
- Called in a new thread by server for each request. Dispatches to doGet, doPost, etc. Do not override this method!
- **doGet, doPost, doDelete**
- Handles GET, POST, etc. requests.
- Override these to provide desired behavior.
- **destroy**

– Called when server deletes servlet instance. *Not* called after each request.

## Single Thread Model Interface

*public abstract interface SingleThreadModel*

Ensures that servlets handle only one request at a time. This interface has no methods.

If a servlet implements this interface, you are *guaranteed* that no two threads will execute concurrently in the servlet's service method. The servlet container can make this guarantee by synchronizing access to a single instance of the servlet, or by maintaining a pool of servlet instances and dispatching each new request to a free servlet.

This interface does not prevent synchronization problems that result from servlets accessing shared resources such as static class variables or classes outside the scope of the servlet.

# Servlet Debugging

- 1. Use print statement
- 2. Use integrated debugger in your IDE
- 3. Use the log file
- 4. Use Apache Log4J
- 5. Write separate classes
- 6. Plan ahead for missing or malformed data
- 7. Look at the HTML source
- 8. Look at the request data separately
- 9. Look at the response data separately
- 10. Stop and restart the server